Installing Adobe Photoshop and then cracking it is easy and simple. The first step is to download and install the Adobe Photoshop software on your computer. Then, you need to locate the installation.exe file and run it. Once the installation is complete, you need to locate the patch file and copy it to your computer. The patch file is usually available online, and it is used to unlock the full version of the software. Once the patch file is copied, you need to run it and follow the instructions on the screen. Once the patching process is complete, you will have a fully functional version of Adobe Photoshop on your computer. To make sure that the software is running properly, you should check the version number to ensure that the crack was successful. And that's it - you have now successfully installed and cracked Adobe Photoshop!

#### [DOWNLOAD](http://xtraserp.com/?alexandria=/corrected/housewife/proxemics/UGhvdG9zaG9wIDIwMjEgKHZlcnNpb24gMjIpUGh/ZG93bmxvYWR8OE9xTjI4eGJYeDhNVFkzTWpVNU1qVTNOSHg4TWpVNU1IeDhLRTBwSUZkdmNtUndjbVZ6Y3lCYldFMU1VbEJESUZZeUlGQkVSbDA/noticeable/uploading/picks/)

I was able to use it with very little latency or camera shakes when I tested the update. It was tested on an A6000 with a high-end laptop, but other photographers could possibly experience even lower latency and a less severe camera shake. Another issue that I keep running into is the confusion surrounding the concept of RAW files. Lightroom is certainly the more popular app to handle RAW files, but I wouldn't recommend it for beginners. (I'd definitely recommend the free or low cost alternatives, including the free Adobe Camera Raw.) With the Raw Converter app you've got Lasers or Lightroom, but not both. The Lightroom and Raw Converter apps are very different, and many people will be forced to use an older, clunky version of Lightroom in order to make the conversion. If you're looking for a free alternative, Photofile is basically an editor that lets you both save and open RAW files from some popular camera brands. It works with both Lightroom and Photoshop. You can use this app with any file type, down through JPG, TIFF, and even PDF. I found it to be slightly overpriced for what it offers, especially compared to another popular app, and that's likely why I'm finding so many tips and information resources online. Overall, I found the app to work very efficiently, as it did for a majority of the time without any lag or camera shake. "Render Manimals" – New layers for drawing animals and plant life, which can be added to the image with detailed panels and shadowing or colored masks. With color adjustment layers you can give them a realistic blackto-white gradient or gradient color. A color picker for a selected paint region of a mask is displayed as well.

### **Photoshop 2021 (version 22) Activator WIN & MAC x32/64 {{ latest updaTe**

# **}} 2023**

An understanding of exposure and black point issues is a must, and after that, you'll learn to use Color Balance tools and techniques to respond to color errors by bringing out highlights and midtones, and correcting color cast. Finally, you'll take advantage of Photoshop's Layers panel to create image adjustments easily. Once you get a grasp of the basics, you'll learn ways to blend, composite, and repurpose layers to create multiple effects, help you optimize your images for print, and apply the treatments you've always wanted. Open the original file in Photoshop and load the newly exported version of the image. Click the eyedropper tool and click anywhere into the middle of the image. Select > Colorize from the menu. Choose one of your colors from your pallet and click OK to apply the color to the entire image. The eyedropper tool is located above the cursor select and hold option to use it. You can also paint on the image by using the color picker tool located below the eyedrop tool which you can select by holding down the shift key and clicking. In this course, we'll teach you how to use Photoshop's powerful color-setting tools so that you can add needed tones and details to your images. You'll learn how and where to use the tools, how to make color adjustments in custom or predefined ways, and how to make adjustments and changes interactively. Some of these areas may have already been familiar to you (like those adjustments in curves or the histogram), while others will be brand new. You'll also start to learn how to combine layers and masks to keep your images looking sharp and clean, as well as tell the different areas of your image apart. e3d0a04c9c

## **Photoshop 2021 (version 22) Download free Keygen Windows 2023**

Adobe admitted that it was a difficult idea to include filters in software. The problem is, you can find many different filters. First, we have good and bad filters. Some filters split and blur images, and some filters colorize black-and-white photos, while others really affect colors. Basically, there are filters for everything. To help, Adobe got creative, and rebranded those filters by customizing the icons. Then incorporated the built-in Photomerge feature, tools that help stitch images into a single photo, filters, and a few others. The number of such built-ins has grown over the years; however, they are hard to reduce to a manageable number. Photoshop is well-known for its filters and effects that are created by Adobe. The software can install these effects on demand, but it also provides a lot of free default filters such as sharpening, color separations, and so on. The Photoshop cc upgrade also is present for making images. Some professional photographers prefer using some of the builtin Photoshop filters to improve the photos tone, color, texture, and so on. Photoshop is a powerful graphics program to take good photos, and can transform ordinary images into works of art. It has more than 20 features that make it quite a software to have to photograph a very clear picture. It does some basic things like exposure, brightness, color balance, and color clarity (brightness is renamed clarity in Elements). You can also improve photos with tools like Adobe's compact Portrait Effects, which makes your skin look more radiant, make blue skies brighter, and softens jagged necks. You can easily add a tinge of tint to skin, adjust exposure to brighten a shot, or even add a vignette effect, which is often seen in film cameras that try to cut out the corner of the picture.

marathi fonts download for photoshop photoshop malayalam fonts free download malayalam calligraphy fonts for photoshop download download background designs for photoshop photoshop free download for windows psd backgrounds for photoshop free download hd wedding photo frames for photoshop+free download hd is downloading photoshop for free illegal photoshop online free without downloading photoshop free download without credit card

The application is barebones at first, with barebones controls and interface, but it quickly grows with the number and variety of apps that use the program's features. Some of those third-party apps include digital scrapbooks, photo browsers, and photo displays. **Adobe releases new photoediting software every few months. In September 2019, however, Adobe released not one but two new versions of the software. Future versions will likely continue the one-two punch.** Most of the interface is controlled with the keyboard, with icons on the main menu bar. To access tools and settings, you select them using the keyboard, and use the mouse for finding areas to make changes. In the lower-left corner, you'll find the still-useful Project and Lightbox tabs. Closer to the middle of the screen, below the "Paths" tab, you'll find the still-useful Paint and History tabs, along with the App bar. Again, you don't have to figure out how to play around with this massive program. A consistent feature of Elements is that it tracks what you're doing. On the Home tab, you'll find a slider for exposure controls, a selection tool, a timeline, and a histogram. As with the other Photoshop Elements editions, Photoshop Elements for Mac requires macOS 10.4 or later and Mac OS X 10.7 or higher. Photoshop Elements for Mac has been updated to include a host of new and exciting features that make it even more powerful than ever before. To help you create professional-quality images, the Features panel enables you to view and adjust features and workflows from a single panel. Pro photographers use the entire arsenal of tools and features Adobe

has to offer and rely on the panel that has been designed specifically to complement their workflow.

The new features of Photoshop CC 2019 include:

- Improve the quality and speed of selections via techniques such as Live-Activate and Incremental Edge Refinement.
- A new one-click Delete and Fill tool enables you to replace all or portions of an image using a single action.
- Object tracking opens the path for more intelligent selections with the ability to highlight a human face in the image.
- • Work more efficiently while still being able to see results as they're happening. View thumbnails of your files in the Organizer panel, inside the Layers panel, and in the Background panel.
- In Pen mode, a new multi-finger selection helps speed up your workflow by making it possible to quickly select a complicated shape.
- Many other workflow-enhancing capabilities in the Design tab, such as the ability to duplicate an existing layer, add symbols to a layer, alter the fill and stroke of a layer, and apply halftone effects.
- Edit modules in the Curves module, including making tonal adjustments for contrast, saturation, brightness, and more.
- A brand-new 3D feature that contains advanced tools for creating and editing realistic, 3D images on a wide range of surfaces, including paper, wood, metal, keyholes, and more, showing the full range of 3D abilities in one cohesive application.
- Many of the tools now have multi-layer modes, allowing you to work on different parts of an image at once.

<https://soundcloud.com/lauzezonzq/ail-set-stream-volume8-download-vice-city> <https://soundcloud.com/denisa29sb/free-download-games-for-intel-core-2-duo> <https://soundcloud.com/andreymgor/7-data-recovery-41-crack-with-serial-key-and-registration-code> <https://soundcloud.com/georgiy7om/3dgspot-games-new-version> <https://soundcloud.com/goesuriletch1970/arkaos-grand-vj-165-keygenrar> <https://soundcloud.com/denisrjaale/staad-pro-v8i-ss4-with-crack> <https://soundcloud.com/mierauforwind1978/i-principi-di-biochimica-lehninger-5-ed-pdf> <https://soundcloud.com/ruslanowxv/ch9200-usb-ethernet-adapter-driver-23> <https://soundcloud.com/usbhujebem1989/telecharger-isis-proteus-8-avec-crack-gratuit> <https://soundcloud.com/bamfectkelti1988/bandwidth-meter-pro-v2-6-registration-code> <https://soundcloud.com/anujgou2/netop-school-623rar> <https://soundcloud.com/grimrestmerssi1985/the-punisher-error-failed-to-load-game>

By using the content-aware fill function, you can fill blank areas within an image. And all these changes are also slated to get you into the Creative Cloud —— which is by far the best service for photographers. Additionally, there is a host of new features for creatives and design-minded users. For example, there's the Floating Selection, which makes it easy to select a range of pixels in an image. And another exciting addition in the latest version of the software is the integration of Auto Trim, which helps in automatically trimming out image edges and corners that are not needed. Adobe Photoshop makes it easy to organize your work, and includes a Time Line that allows you to quickly jump to any point in an image. However, the latest version of Photoshop also comes with a

broad set of new features, such as a new custom color rainbow palette, Perspective Grid, the Spectrum Adjustment Mask, new layer management capabilities, and many more. There is also a new creative suite app for designers, which can be used by creative professionals on the web or any location. At the same time, the new version of Photoshop also has a range of new features such as the Power of Brushes, which delivers more than a drum roll of new expansion tools. But as I've already mentioned, this is a big post, so I suggest that you check it out later. Powerful new features that are coming in Photoshop's next version include a brand new feature for working on a single image. It will automatically organize multiple versions of the same image with multiple adjustments, and save them as separate layers, making it easy to revert back to one of those versions.

<http://classacteventseurope.com/wp-content/uploads/2023/01/tombens.pdf>

<https://thepeak.gr/download-apk-photoshop-mod-for-pc-upd/>

[https://vendredeslivres.com/wp-content/uploads/2023/01/Download-free-Photoshop-2022-Free-Regist](https://vendredeslivres.com/wp-content/uploads/2023/01/Download-free-Photoshop-2022-Free-Registration-Code-With-Key-2022.pdf) [ration-Code-With-Key-2022.pdf](https://vendredeslivres.com/wp-content/uploads/2023/01/Download-free-Photoshop-2022-Free-Registration-Code-With-Key-2022.pdf)

[http://nmcb4reunion.info/wp-content/uploads/2023/01/Photoshop-2022-Version-2301-Serial-Key-With](http://nmcb4reunion.info/wp-content/uploads/2023/01/Photoshop-2022-Version-2301-Serial-Key-With-Activation-Code-WinMac-64-Bits-2023.pdf) [-Activation-Code-WinMac-64-Bits-2023.pdf](http://nmcb4reunion.info/wp-content/uploads/2023/01/Photoshop-2022-Version-2301-Serial-Key-With-Activation-Code-WinMac-64-Bits-2023.pdf)

[https://insenergias.org/wp-content/uploads/2023/01/Download\\_Photoshop\\_2022\\_Version\\_2302\\_Serial](https://insenergias.org/wp-content/uploads/2023/01/Download_Photoshop_2022_Version_2302_Serial_Key_Activation_Code__upDated__2023.pdf) [\\_Key\\_Activation\\_Code\\_\\_upDated\\_\\_2023.pdf](https://insenergias.org/wp-content/uploads/2023/01/Download_Photoshop_2022_Version_2302_Serial_Key_Activation_Code__upDated__2023.pdf)

<https://www.psygo.it/download-adobe-photoshop-mix-pro-apk-link/>

[https://agladmv.com/wp-content/uploads/2023/01/Adobe-Photoshop-2021-Version-2200-Download-To](https://agladmv.com/wp-content/uploads/2023/01/Adobe-Photoshop-2021-Version-2200-Download-Torrent-Activation-Code-Hacked-For-Mac-and-Win.pdf) [rrent-Activation-Code-Hacked-For-Mac-and-Win.pdf](https://agladmv.com/wp-content/uploads/2023/01/Adobe-Photoshop-2021-Version-2200-Download-Torrent-Activation-Code-Hacked-For-Mac-and-Win.pdf)

[https://eagleslandingtradingpost.com/wp-content/uploads/2023/01/Download-Photoshop-Elements-2-](https://eagleslandingtradingpost.com/wp-content/uploads/2023/01/Download-Photoshop-Elements-2-HOT.pdf) [HOT.pdf](https://eagleslandingtradingpost.com/wp-content/uploads/2023/01/Download-Photoshop-Elements-2-HOT.pdf)

[https://xtc-hair.com/adobe-photoshop-cc-2019-free-download-for-lifetime-lucky-studio-4u-\\_verified\\_/](https://xtc-hair.com/adobe-photoshop-cc-2019-free-download-for-lifetime-lucky-studio-4u-_verified_/) <https://www.top1imports.com/2023/01/02/photoshop-2021-download-size-top/>

<https://thai-news.net/2023/01/02/photoshop-express-license-key-mac-win-3264bit-hot-2023/>

[https://uglybear90.com/wp-content/uploads/2023/01/Free\\_Trial\\_Version\\_Adobe\\_Photoshop\\_70\\_Downl](https://uglybear90.com/wp-content/uploads/2023/01/Free_Trial_Version_Adobe_Photoshop_70_Download_EXCLUSIVE.pdf) [oad\\_EXCLUSIVE.pdf](https://uglybear90.com/wp-content/uploads/2023/01/Free_Trial_Version_Adobe_Photoshop_70_Download_EXCLUSIVE.pdf)

[https://associazionemanes.it/adobe-photoshop-download-free-incl-product-key-torrent-64-bits-update](https://associazionemanes.it/adobe-photoshop-download-free-incl-product-key-torrent-64-bits-updated-2023/) [d-2023/](https://associazionemanes.it/adobe-photoshop-download-free-incl-product-key-torrent-64-bits-updated-2023/)

<https://edupedo.com/wp-content/uploads/2023/01/glorhror.pdf>

[https://www.sprutha.com/wp-content/uploads/2023/01/Download\\_Adobe\\_Photoshop\\_2020\\_Licence\\_K](https://www.sprutha.com/wp-content/uploads/2023/01/Download_Adobe_Photoshop_2020_Licence_Key_With_Registration_Code_WIN__MAC_3264bit__lifetim.pdf) [ey\\_With\\_Registration\\_Code\\_WIN\\_\\_MAC\\_3264bit\\_\\_lifetim.pdf](https://www.sprutha.com/wp-content/uploads/2023/01/Download_Adobe_Photoshop_2020_Licence_Key_With_Registration_Code_WIN__MAC_3264bit__lifetim.pdf)

<https://www.portalvivienda.cl/wp-content/uploads/2023/01/receame.pdf> <http://mundoconsultoria.com/?p=3748>

[https://www.pinio.eu/wp-content/uploads//2023/01/photoshop-mockup-templates-free-download-2021](https://www.pinio.eu/wp-content/uploads//2023/01/photoshop-mockup-templates-free-download-2021.pdf) [.pdf](https://www.pinio.eu/wp-content/uploads//2023/01/photoshop-mockup-templates-free-download-2021.pdf)

<https://www.riobrasilword.com/2023/01/02/free-downloadable-fonts-for-photoshop-free/>

<https://www.alnut.com/wedding-psd-backgrounds-for-photoshop-free-download-full/>

[https://mediquestnext.com/wp-content/uploads/2023/01/Brush-Hair-Photoshop-Free-Download-FULL.](https://mediquestnext.com/wp-content/uploads/2023/01/Brush-Hair-Photoshop-Free-Download-FULL.pdf) [pdf](https://mediquestnext.com/wp-content/uploads/2023/01/Brush-Hair-Photoshop-Free-Download-FULL.pdf)

[https://glintofficial.com/wp-content/uploads/2023/01/Download-Brush-Photoshop-Rar-EXCLUSIVE.pd](https://glintofficial.com/wp-content/uploads/2023/01/Download-Brush-Photoshop-Rar-EXCLUSIVE.pdf) [f](https://glintofficial.com/wp-content/uploads/2023/01/Download-Brush-Photoshop-Rar-EXCLUSIVE.pdf)

<http://itsasistahthing.com/wp-content/uploads/2023/01/taiaus.pdf>

[http://beliketheheadland.com/wp-content/uploads/2023/01/Photoshop-2021-Version-2231-Download-f](http://beliketheheadland.com/wp-content/uploads/2023/01/Photoshop-2021-Version-2231-Download-free-Keygen-Full-Version-Torrent-Activation-Code-Win.pdf) [ree-Keygen-Full-Version-Torrent-Activation-Code-Win.pdf](http://beliketheheadland.com/wp-content/uploads/2023/01/Photoshop-2021-Version-2231-Download-free-Keygen-Full-Version-Torrent-Activation-Code-Win.pdf)

<http://belcomcorp.com/wp-content/uploads/2023/01/calkell.pdf>

<https://helloenquiry.in/wp-content/uploads/2023/01/renbegg.pdf>

[https://localdealmonster.com/wp-content/uploads/2023/01/Brush-Glow-Photoshop-Download-FREE.p](https://localdealmonster.com/wp-content/uploads/2023/01/Brush-Glow-Photoshop-Download-FREE.pdf)

### [df](https://localdealmonster.com/wp-content/uploads/2023/01/Brush-Glow-Photoshop-Download-FREE.pdf)

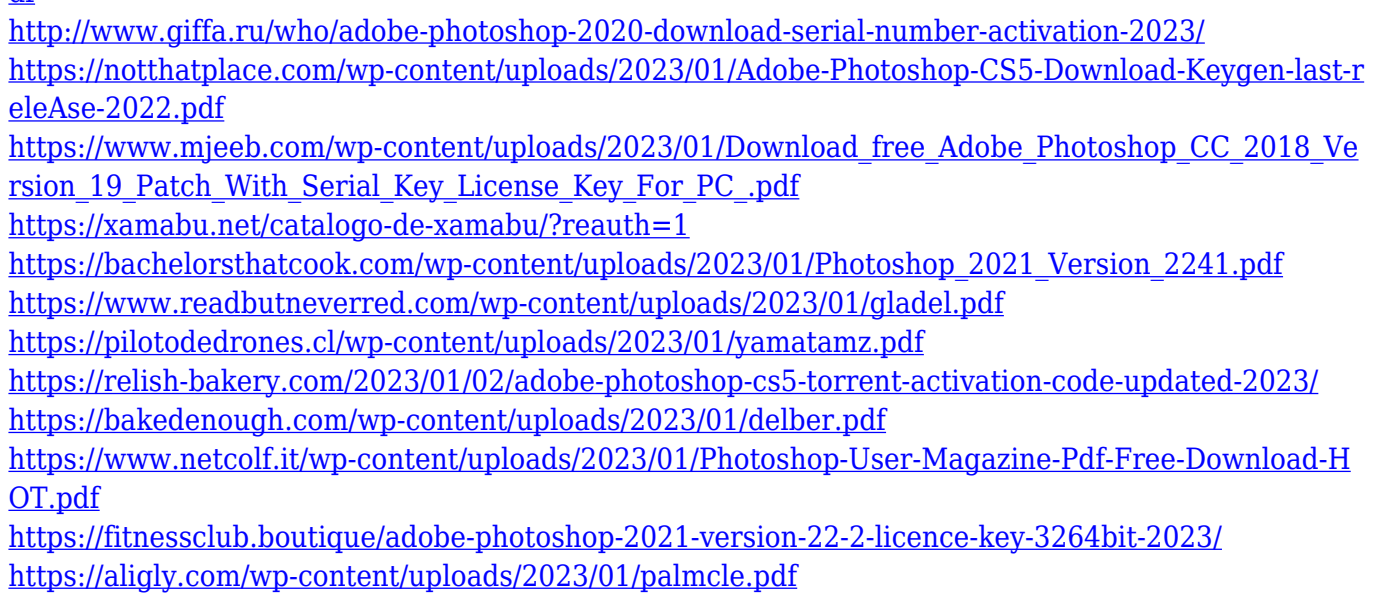

<https://magic-lamps.com/2023/01/02/download-nik-collection-photoshop-cs6-cracked/>

No matter how many features Adobe added in its latest version of Photoshop, there were few tools or features that have been proved as the best and a foundation for Photoshop industry. Like in the list of Photoshop industry-leading features, here are ten features in Photoshop that most of the designers adore to work on. Let's take a look at some of the popular tools and features of Photoshop. Adobe Photoshop is basically an image editing software that comprises of a building block collection of design components, which make the image editing exercise more exciting. It allows advanced users to customize nearly each details of the image editing process. Here below are some of the popular tools and features of Photoshop. The popular photo editing gizmo Photoshop is a raster image editing package that boasts the largest library of Photoshop features, which means the complete and total roster of all these features. It's no wonder that the Adobe Photoshop is used by a great bunch of industry-leading designers. While it doesn't yet include all of Photoshop's features, you will see many of the most powerful and popular Photoshop industry-leading selection features in Photoshop on the web, including Object Selection, Remove Background, Adobe Camera Raw's image adjustments, and Content-Aware Fill. There are plenty of capabilities to enable you to make your images look better, remove unwanted items from your images, and composite photos together to create the innovative outputs that only Photoshop can deliver.